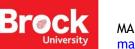

## **Displaying X,Y Data**

This procedure outlines the steps necessary to create points from a simple text file containing latitude and longitude coordinates. Download this <u>sample file</u> for use with this tutorial. Be sure to unzip the file before continuing.

- 1. Run ArcGIS Pro and create a new project.
- If you are prompted to sign in to ArcGIS Online and you don't have an account, contact <u>maplib@brocku.ca</u> for access.
- 3. From the Insert ribbon, click New Map. The new map is automatically populated with an Esri basemap.
- 4. From the **Map** ribbon, click **Add Data**. Browse to the unzipped file mentioned at the beginning of this tutorial. Select **Sheet1\$** from the Excel file and click **OK**.
- 5. The table is added to the **Contents** pane to the left of the map window.
- 6. Right-click the table and select **Open** to explore the data. This table includes latitude and longitude in decimal degrees.

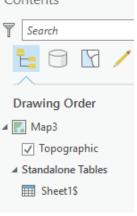

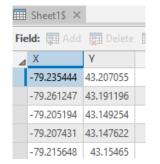

- 7. From the **Contents** pane, right-click Sheet1\$ and select **Display X,Y Data**.
- 8. The **XY Table to Point** tool is activated to the right of the map view.
- 9. Confirm the entries match the graphic below and click **Run**. When the process is complete, the map will zoom to the extent of your geographic points.

| Geoprocessing             | ≁ Ū × | and the second second se                                                                                                    |
|---------------------------|-------|----------------------------------------------------------------------------------------------------|
| XY Table To Point         | =     | and the second second s |
| Parameters   Environments | ?     | Dalbousie                                                                                                    |
| Input Table               |       | Aller 38<br>Barnesdale Hentey 5 5 5 5 5 5 5 5 5 5 5 5 5 5 5 5 5 5 5                                                                                                    |
| Sheet1\$                  | -     | and brow is a few Faces                                                                                                    |
| Output Feature Class      |       | A Contraction of the second second se |
| Sheet1_XYTableToPoint     |       | Martindale 2 Shipman<br>St. atharines. Guennar                                                                                                    |
| X Field                   |       | Heights Montelletto a Cit d'airner Niagara                                                                                                    |
| Х                         | -     | Liddles Heights Ruder College Off a Cathanine College College  |
| Y Field                   |       | Pethan Cleinidge Querd                                                                                                    |
| Y                         | -     | surfigueet West                                                                                                    |
| Z Field                   |       | Meniton •                                                                                                    |
|                           | -     | Marsdale & marsdale & marsdale                                                                                                    |
| Coordinate System         |       | Power and standard standard and standard and standard a                                                                                                    |
| GCS_WGS_1984              |       | Dock new<br>Table                                                                                                    |

If you have issues with your own data, please see <u>https://brocku.ca/library/wp-content/uploads/sites/51/MDG-</u> <u>Troubleshooting-GPS-data.pdf</u>